фИО: Юров Сергей Серафимович двтономная некоммерческая фрганизация высшего образования **«ИНСТИТУТ БИЗНЕСА И ДИЗАЙНА»** ФАКУЛЬТЕТ ДИЗАЙНА И МОДЫ Документ подписан простой электронной подписью Информация о владельце: Должность: ректор Дата подписания: 10.11.2023 15:07:30 Уникальный программный ключ: 3cba11a39f7f7fadc578ee5ed1f72a427b45709d10da52f2f114bf9bf44b8f14

УТВЕРЖДАЮ Ректор  $M_{\text{V}}$ С.С. Юров «29» июня 2023 г.

## **РАБОЧАЯ ПРОГРАММА ДИСЦИПЛИНЫ**

# **Б1.В.ДЭ.03.01 «ПАЙПЛАЙН»**

**Для направления подготовки:** 54.03.01Дизайн (уровень бакалавриата)

**Типы задач профессиональной деятельности**: *проектный*

> **Направленность (профиль):** «Моушн-дизайн»

> > **Форма обучения**: очная

> > > **Москва 2023**

Разработчик (и): Шмалько Игорь Сергеевич – доцент кафедры дизайна АНО ВО «Институт бизнеса и дизайна, член Союза дизайнеров России.

«22» июня 2023 г. /И.С. Шмалько / (подпись)

Рабочая программа разработана в соответствии с требованиями ФГОС ВО 54.03.01Дизайн (уровень бакалавриата), утв. Приказом Министерства образования и науки РФ № 1015 от 13.08.2020 г.

СОГЛАСОВАНО:

культурологии

Декан факультета ФДМ /В.В. Самсонова

РПД, доцент, кандидат

Заведующая кафедрой разработчика

(подпись

подпись

/ Э.М. Андросова/

Протокол заседания кафедры № 3 от «29» июня 2023 г.

## СОДЕРЖАНИЕ

- 1. Цель и задачи дисциплины
- 2. Место дисциплины в структуре ОПОП
- 3. Компетенции, формируемые в результате освоения дисциплины
- 4. Результаты освоения дисциплины обучающимся
- 5. Объем дисциплины и распределение видов учебной работы по семестрам
- 6. Структура и содержание дисциплины
- 7. Примерная тематика курсовых работ
- 8. Фонд оценочных средств по дисциплине
- 9. Учебно-методическое и информационное обеспечение дисциплины
- 10. Материально-техническое обеспечение дисциплины
- 11. Методические рекомендации для обучающихся по освоению дисциплины
- 12. Приложение 1

## **1. ЦЕЛЬ И ЗАДАЧИ ДИСЦИПЛИНЫ**

**Цель:** освоения дисциплины «Пайплайн» является формирование у обучающихся знаний, умений и практических навыков по вопросам организации и контроля рабочего процесса производства компьютерной графики.

#### **Задачи:**

- − формирование у обучающихся представлений о визуализации процесса разработки компьютерной графики;
- − формирование ключевых компетенций в области эффективного контроля рабочего процесса;
- развитие профессионального взгляда на выработку новых идей, решений и конкурентных преимуществ будущего продукта компьютерной графики;
- − развитие у обучающихся навыков оптимизации рабочего процесса.

### **2. МЕСТО ДИСЦИПЛИНЫ В СТРУКТУРЕ ОПОП**

#### **2.1. Место дисциплины в учебном плане:**

**Блок:** Блок 1. Дисциплины (модули).

**Часть:** Часть, формируемая участниками образовательных отношений, элективные дисциплины.

**Осваивается:** 5**,** 6 семестры.

## **3. КОМПЕТЕНЦИИ, ФОРМИРУЕМЫЕ В РЕЗУЛЬТАТЕ ОСВОЕНИЯ ДИСЦИПЛИНЫ**

**ПК-3** – способен организовывать деятельность специалистов и осуществлять авторский контроль по созданию визуальных эффектов в анимационном кино и компьютерной графике.

# **4. РЕЗУЛЬТАТЫ ОСВОЕНИЯ ДИСЦИПЛИНЫ ОБУЧАЮЩИМСЯ**

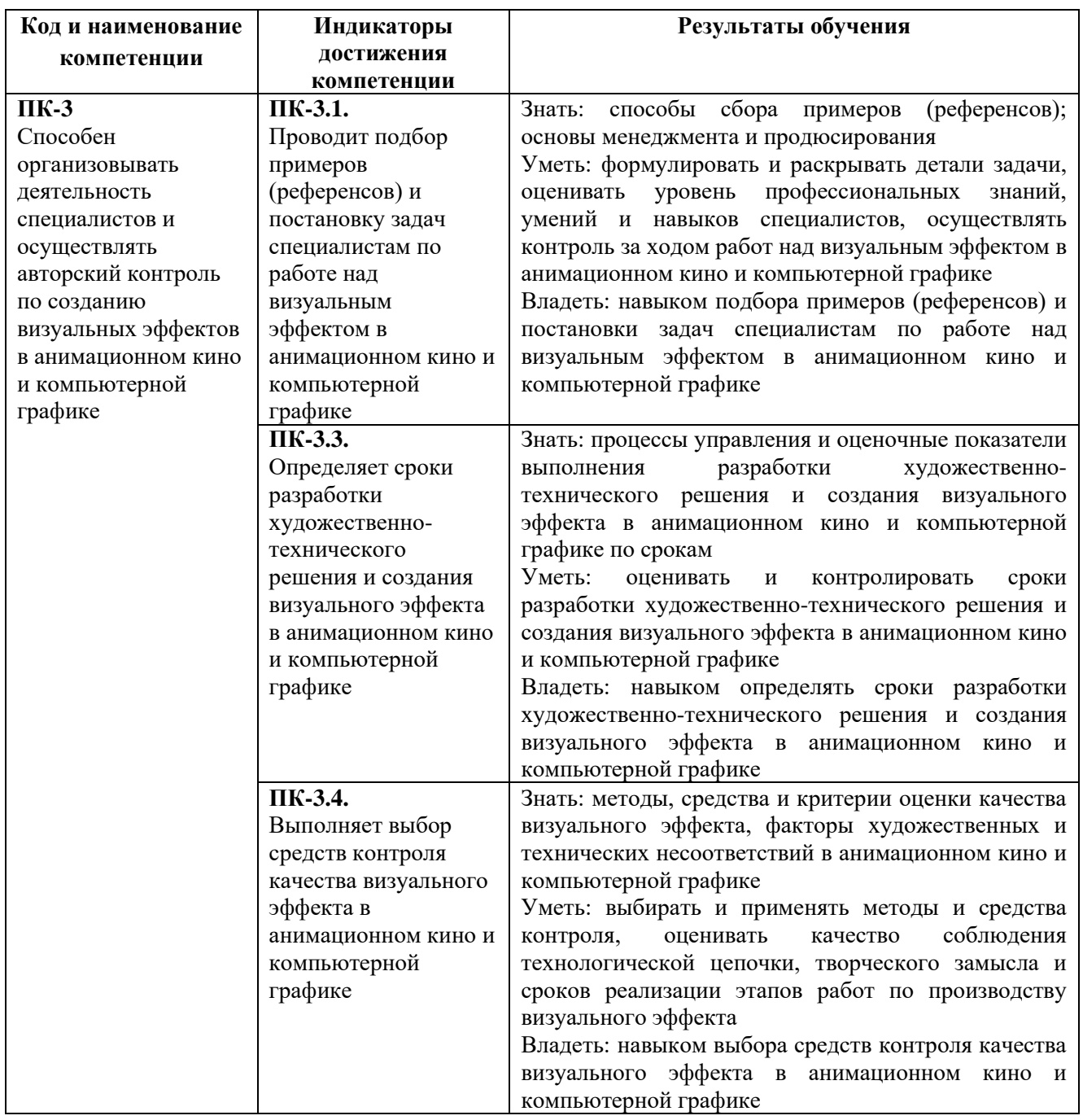

## **5. ОБЪЕМ ДИСЦИПЛИНЫ И РАСПРЕДЕЛЕНИЕ ВИДОВ УЧЕБНОЙ РАБОТЫ ПО СЕМЕСТРАМ**

Общая трудоемкость дисциплины «Пайплайн» для студентов очной формы обучения, реализуемой в АНО ВО «Институт бизнеса и дизайна» по направлению подготовки 54.03.01 Дизайн, составляет: 7 з.е. / 252 час.

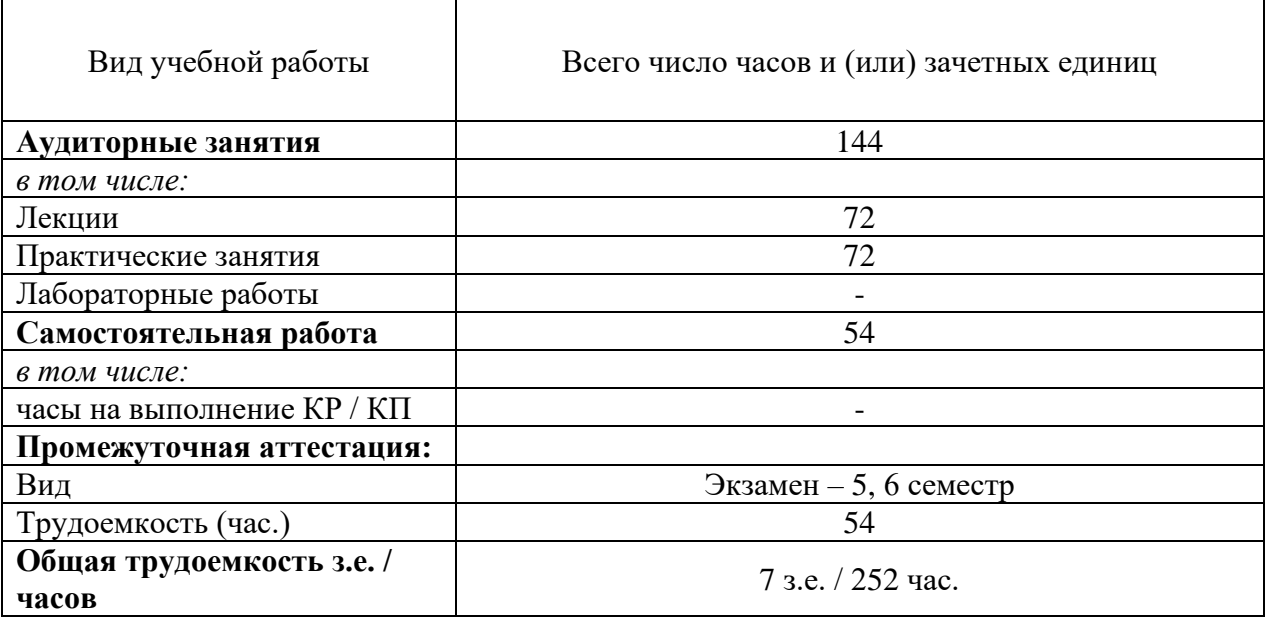

## **6. СТРУКТУРА И СОДЕРЖАНИЕ ДИСЦИПЛИНЫ**

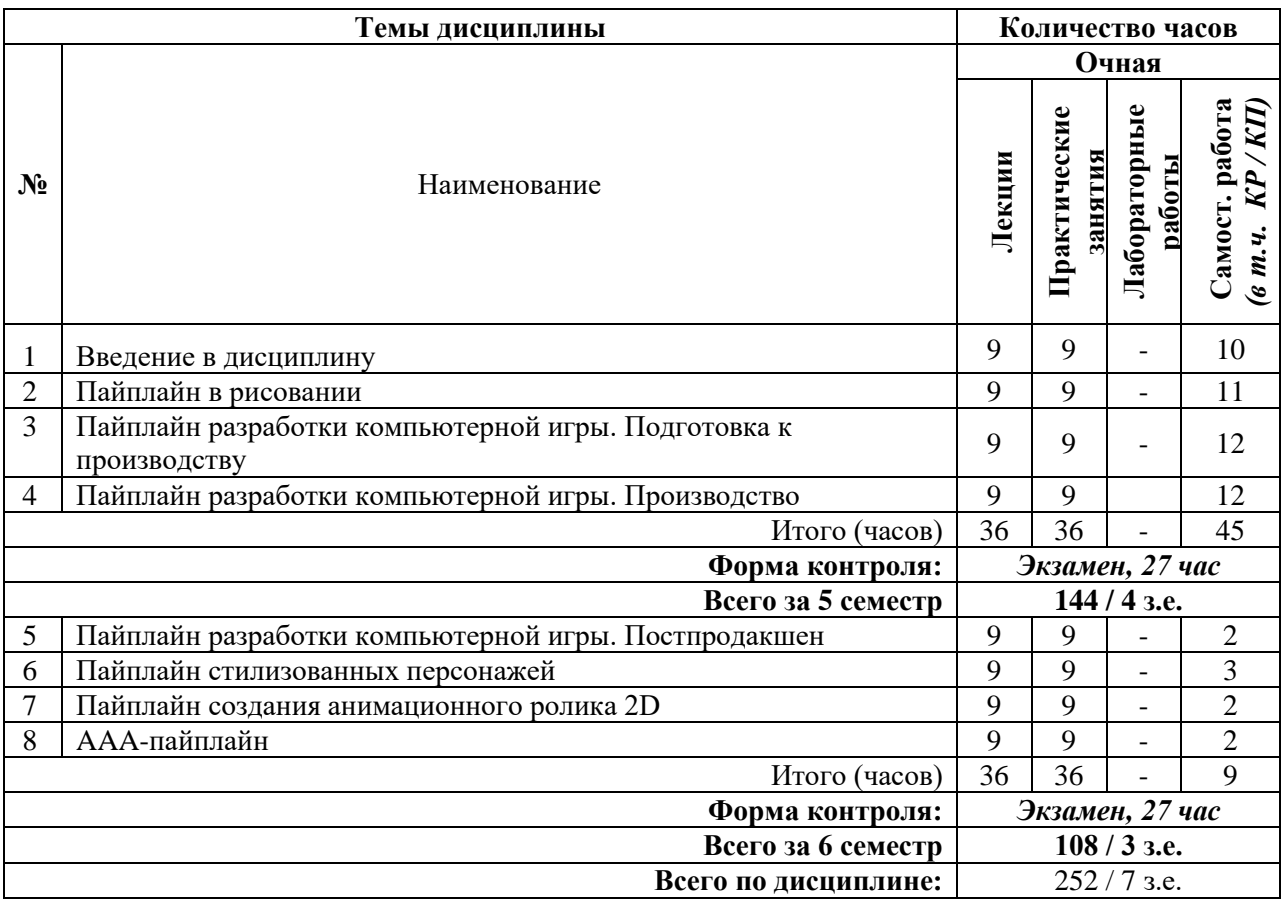

#### **СОДЕРЖАНИЕ ТЕМ ДИСЦИПЛИНЫ**

#### *Тема №1. Введение в дисциплину*

Значение понятия «пайплайн». Назначение, состав, преимущества и особенности пайплайна. Генеральная стратегия развития продукта. Тактика следования стратегии развития продукта. Контроль выполнения пайплайнов. Преимущества управления с помощью пайплайнов.

#### *Тема №2. Пайплайн в рисовании*

Предварительна подготовка ПО. Практика на сфере: создание шарика с помощью кисти; смягчение переходов и добавление цвета; добавление рефлексов и наложение эффектов. Практика на материалах: подбирать подходящие референсы, обладающие разнообразными материалами. Эффект Френеля. Скетч предмета и разработка дизайна. Рисование света и добавление цветов. Финальный рендер. Риски использования пайплайна в рисовании.

## *Тема №3. Пайплайн разработки компьютерной игры. Подготовка к производству*

Разработка общей концепции игры: сюжета, особенностей геймплея, главных игровых механик. Определение целевой аудитории. Анализ рынка и конкурентов. Выбор платформы для реализации. Выбор механизма монетизации (если это коммерческий продукт). Планирование сроков разработки. Расчет денежных, материальных и людских ресурсов для разработки. Выход на этапе препродакшена: концепция игры; жанр; сюжет и персонажей; основная игровая механика; геймплей; общий дизайн мира или одного из уровней; арты и эскизы; механизм монетизации.

#### *Тема №4. Пайплайн разработки компьютерной игры. Производство*

Создание первого играбельного прототипа для демонстрации игровой механики, возможностей геймплея, общего дизайна будущей игры. Создание «вертикального фрагмента» игры. Создание преальфа-версии игры с реализацией полноценного сценария, большинства игровых механик и дизайна. Создание альфа-версии игры. Альфатестирование игры сотрудниками-тестировщиками. Бета-тестирование игры добровольцами из целевой аудитории. Выход на этапе продакшена: полностью готовый к выходу релиз, в котором устранены все выявленные ошибки.

#### *Тема №5. Пайплайн разработки компьютерной игры. Постпродакшен*

Исправление ошибок после релиза финальной версии, выпуск патчей. Создание бонусного контента: DLC, дополнительных персонажей, локаций и т.д. Обновление текстур, моделей персонажей, добавление новых визуальных эффектов и т.д. Сервисная поддержка пользователей — например, в многопользовательских онлайн-играх. Выход на этапе постпродакшна: новая версия с вычищенными ошибками, обновленным дизайном, дополнительным контентом.

#### *Тема №6. Пайплайн стилизованных персонажей*

Разработка идеи — проведение мозгового штурма, поиск у конкурентов или в других источниках, отбор лучших вариантов. 2D-моделирование — отрисовка двухмерной модели в трех проекциях, эскиза персонажа без фона и в «естественном окружении». 3D-моделирование — создание трехмерной модели, наложение цвета и текстур. Анимирование — создание виртуального скелета персонажа и его «оживление». Интеграция в игру — настройка механик персонажа, добавление визуальных и звуковых эффектов. Тестирование персонажа — проведение плей-тестов, настройка игрового баланса, поиск и устранение ошибок, рекомендации по улучшению. Релиз — публикация персонажа в игровом дополнении или в онлайн-магазине, получение фидбэка от аудитории, анализ маркетинговых метрик, исправление оставшихся ошибок.

#### *Тема №7. Пайплайн создания анимационного ролика 2D*

Процесс подготовки к созданию продукта. Отбор идей. Синопсис. Сценарий. Концепт. Сториборд. Разработка персонажей. Аниматик. Черновой звук. Анимационные тесты. Лэйаут. Фоны. Процесс производства. Анимация. Чистый звук. Прорисовка фазовка — заливка — тени. Процесс постпродакшн. Композ. Музыка / Шумы.

#### *Тема №8. AAA-пайплайн*

Что такое ААА-пайплайн, какие задачи он решает. Художественная и техническая часть пайплайна. Пять этапов ААА-пайплайна, вариации пайплайна. Драфт (формы и силуэт) – упрощенная версия всей модели. Сетка: легкая LowPoly, супердетализированные HighPoly и MidPoly. Развертка модели на плоскость. Запечка – перенос детализации с HighPoly на LowPoly. Текстуры - этап покраски LowPoly модели. Подача модели.

#### **7. ПРИМЕРНАЯ ТЕМАТИКА КУРСОВЫХ РАБОТ**

Курсовая работа не предусмотрена

#### **8. ФОНД ОЦЕНОЧНЫХ СРЕДСТВ ПО ДИСЦИПЛИНЕ:** Приложение 1.

#### **9. УЧЕБНО-МЕТОДИЧЕСКОЕ И ИНФОРМАЦИОННОЕ ОБЕСПЕЧЕНИЕ ДИСЦИПЛИНЫ:**

#### **9.1. Рекомендуемая литература:**

1. Костюченко О. А. Творческое проектирование в мультимедиа: монография. Издательство: Москва, Берлин: Директ-Медиа, 2015.

 *режим доступа: https://pda.biblioclub.ru/index.php?page=book&id=429292&sr=1*

2. Майстренко, Н.В. Мультимедийные технологии в информационных системах: учебное пособие - Тамбов: Издательство ФГБОУ ВПО «ТГТУ», 2015.

 *режим доступа:<http://biblioclub.ru/index.php?page=book&id=444959>*

3. Шпаков, П. С. Основы компьютерной графики: учебное пособие / П. С. Шпаков, Ю. Л. Юнаков, М. В. Шпакова; Сибирский федеральный университет. – Красноярск: Сибирский федеральный университет (СФУ), 2014.

*режим доступа: https://biblioclub.ru/index.php?page=book&id=364588*

#### **9.2. Перечень информационных технологий, используемых при осуществлении образовательного процесса по дисциплине (модулю), включая перечень лицензионного и свободно распространяемого программного обеспечения.**

При осуществлении образовательного процесса по данной учебной дисциплине предполагается использование:

#### **Лицензионное программное обеспечение**:

1. Windows 10 Pro Professional (Договор: Tr000391618, Лицензия: V8732726);

2. Microsoft Office Professional Plus 2019 (Договор: Tr000391618, Лицензия: V8732726).

#### **Свободно распространяемое программное обеспечение:**

1. Браузер Google Chrome;

2. Браузер Yandex;

3. Adobe Reader - программа для просмотра, печати и комментирования документов в формате PDF

**9.3. Перечень современных профессиональных баз данных, информационных справочных систем и ресурсов информационно-телекоммуникационной сети «Интернет»**

1. Behance.net – ресурс для сбора референсов и просмотра графического материала.

2. Biblioclub.ru – университетская библиотечная система online

3. Demiart портал - форум по работе с Adobe Photoshop, Adobe Illustrator и 3DS maxhttp://demiart.ru

4. Vimeo.com – видео-ресурс для сбора референсов и просмотра мультимедийного материала.

5. Window.edu.ru – единое окно доступа к образовательным ресурсам

### **10. МАТЕРИАЛЬНО-ТЕХНИЧЕСКОЕ ОБЕСПЕЧЕНИЕ ДИСЦИПЛИНЫ**

Учебные занятия проводятся в учебных аудиториях для проведения учебных занятий, оснащенные оборудованием и техническими средствами обучения.

Учебная аудитория для проведения учебных занятий, компьютерный класс. Имеет оснащение:

а) учебной мебелью: столы, стулья, доска маркерная учебная;

б) стационарный широкоформатный мультимедиапроектор Epson EB-X41, экран, колонки;

в) наглядные пособия в цифровом виде, слайд-презентации, видеофильмы, макеты и т.д., которые применяются по необходимости в соответствии с темами (разделами) дисциплины;

г) персональные компьютеры, подключенные к сети «Интернет», с обеспечением доступа в электронную информационно-образовательную среду АНО ВО «Институт бизнеса и дизайна».

Помещение для самостоятельной работы оснащено:

а) учебной мебелью: столы, стулья, доска маркерная учебная;

б) стационарный широкоформатный мультимедиа-проектор Epson EB-X41, экран, колонки;

в) персональные компьютеры, подключенные к сети «Интернет», с обеспечением доступа в электронную информационно-образовательную среду АНО ВО «Институт бизнеса и дизайна».

#### **11. МЕТОДИЧЕСКИЕ РЕКОМЕНДАЦИИ ДЛЯ ОБУЧАЮЩИХСЯ ПО ОСВОЕНИЮ ДИСЦИПЛИНЫ**

Изучение курса «Пайплайн» предполагает большой удельный вес самостоятельной работы студентов. Приступая к изучению данной учебной дисциплины, следует ознакомиться с предложенным преподавателем графиком учебного процесса, включающим самостоятельную работу. На основе этого графика можно четко планировать объем работы и время, необходимое для выполнения внеаудиторной работы, подготовки к практическим занятиям и контрольным формам обучения.

Целью самостоятельной работы является углубленное усвоение учебного материала, развитие способностей, творческой активности, проявление индивидуального интереса к изучению отдельных тем и вопросов дисциплины.

Самостоятельная работа предполагает формирование культуры умственного труда, самостоятельности и инициативы в поиске и приобретении знаний; закрепление знаний и навыков, полученных на всех видах учебных занятий; подготовку к предстоящим занятиям, экзаменам; выполнение контрольных работ. Самостоятельный труд развивает такие качества, как организованность, дисциплинированность, волю, упорство в достижении поставленной цели, вырабатывает умение анализировать факты и явления, учит самостоятельному мышлению, что приводит к развитию и созданию собственного мнения, своих взглядов. Умение работать самостоятельно необходимо не только для успешного усвоения содержания учебной программы, но и для дальнейшей творческой деятельности.

Самостоятельная работа студентов направлена на решение следующих задач:

- формирование творческих умений и навыков при разработке видеороликов;
- закрепление теоретического материала, полученного на лекциях;
- освоение графических приёмов и методов при выполнении домашних заданий;
- формирование эстетического вкуса.

В процессе изучения дисциплины «Видеографика» самостоятельная работа студентов предполагает:

1. Чтение учебной, научной и научно-популярной литературы.

- 2. Изучение этапов разработки видеороликов.
- 3. Подготовка к лекционным и практическим занятиям.
- 4. Выполнение видеосъемки, монтажа и обработки видеоматериала.
- 5. Подготовка к семестровому зачету-просмотру.

#### *Методические рекомендации для обучающихся с ОВЗ и инвалидов по освоению дисциплины*

Обучающиеся из числа инвалидов и лиц с ограниченными возможностями здоровья имеют возможность изучать дисциплину по индивидуальному плану, согласованному с преподавателем и деканатом.

Освоение дисциплины инвалидами и лицами с ограниченными возможностями здоровья осуществляется с использованием средств обучения общего и специального назначения.

При освоении дисциплины инвалидами и лицами с ограниченными возможностями здоровья по индивидуальному плану предполагаются: изучение дисциплины с использованием информационных средств; индивидуальные консультации с преподавателем (разъяснение учебного материала и углубленное изучение материала), индивидуальная самостоятельная работа.

В процессе обучения студентам из числа инвалидов и лиц с ограниченными возможностями здоровья информация предоставляется в формах, адаптированных к ограничениям их здоровья и восприятия информации:

*Для лиц с нарушениями зрения:* 

– в печатной форме увеличенным шрифтом,

– в форме электронного документа (с возможностью увеличения шрифта).

В случае необходимости информация может быть представлена в форме аудиофайла. *Для лиц с нарушениями слуха:*

– в печатной форме,

– в форме электронного документа.

*Для лиц с нарушениями опорно-двигательного аппарата:*

– в печатной форме,

– в форме электронного документа.

Данный перечень может быть конкретизирован в зависимости от контингента обучающихся.

*Приложение 1*

## Автономная некоммерческая организация высшего образования **«ИНСТИТУТ БИЗНЕСА И ДИЗАЙНА»**

Факультет дизайна и моды Кафедра дизайна

## **Фонд оценочных средств**

Текущего контроля и промежуточной аттестации по дисциплине (модулю)

## **Б1.В.ДЭ.03.01 «ПАЙПЛАЙН»**

**Для направления подготовки:** 54.03.01 Дизайн (уровень бакалавриата)

**Типы задач профессиональной деятельности**: *проектный*

> **Направленность (профиль):** «Моушн-дизайн»

> > **Форма обучения**: очная

> > > **Москва 2023**

## *Результаты обучения по дисциплине*

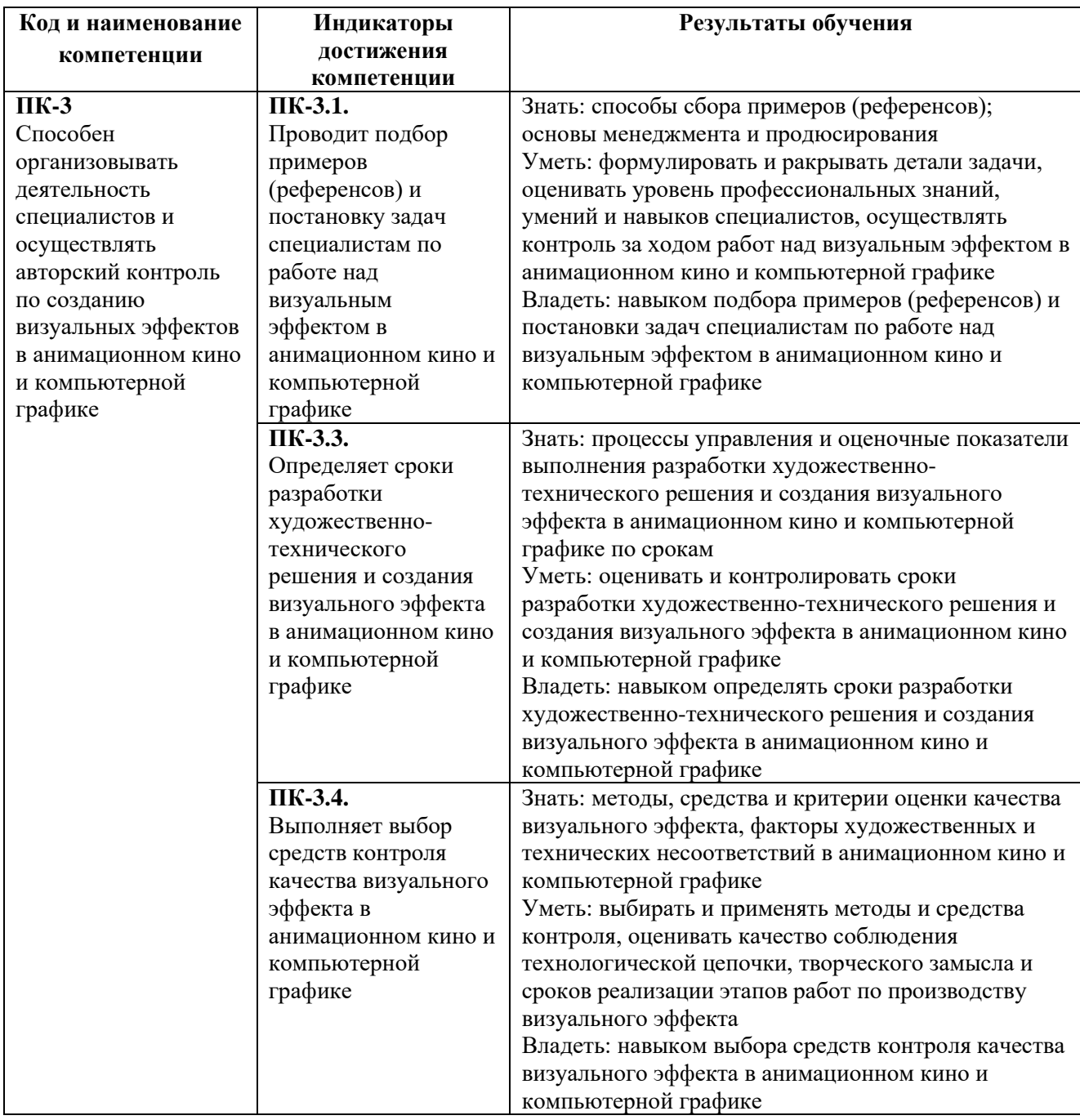

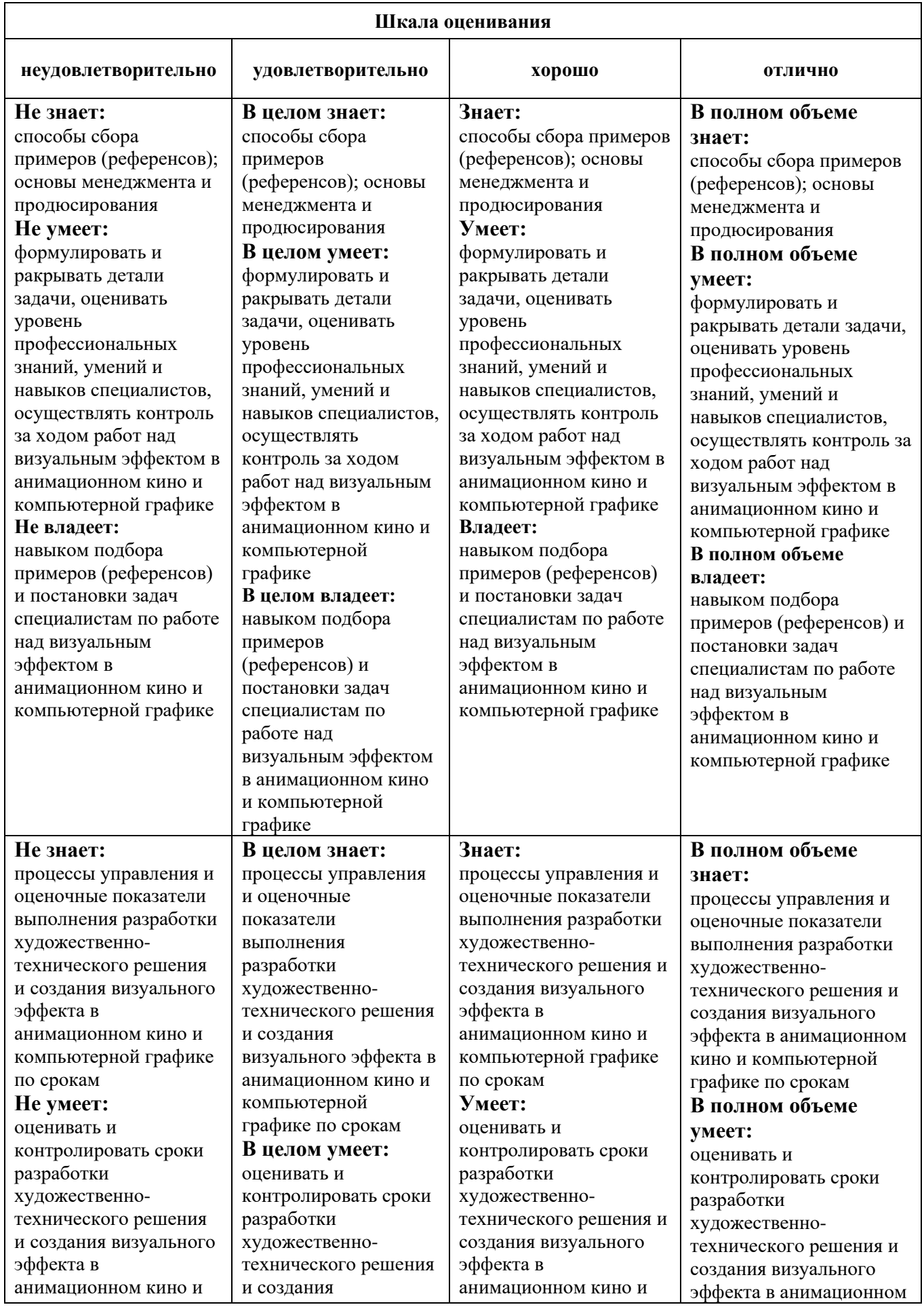

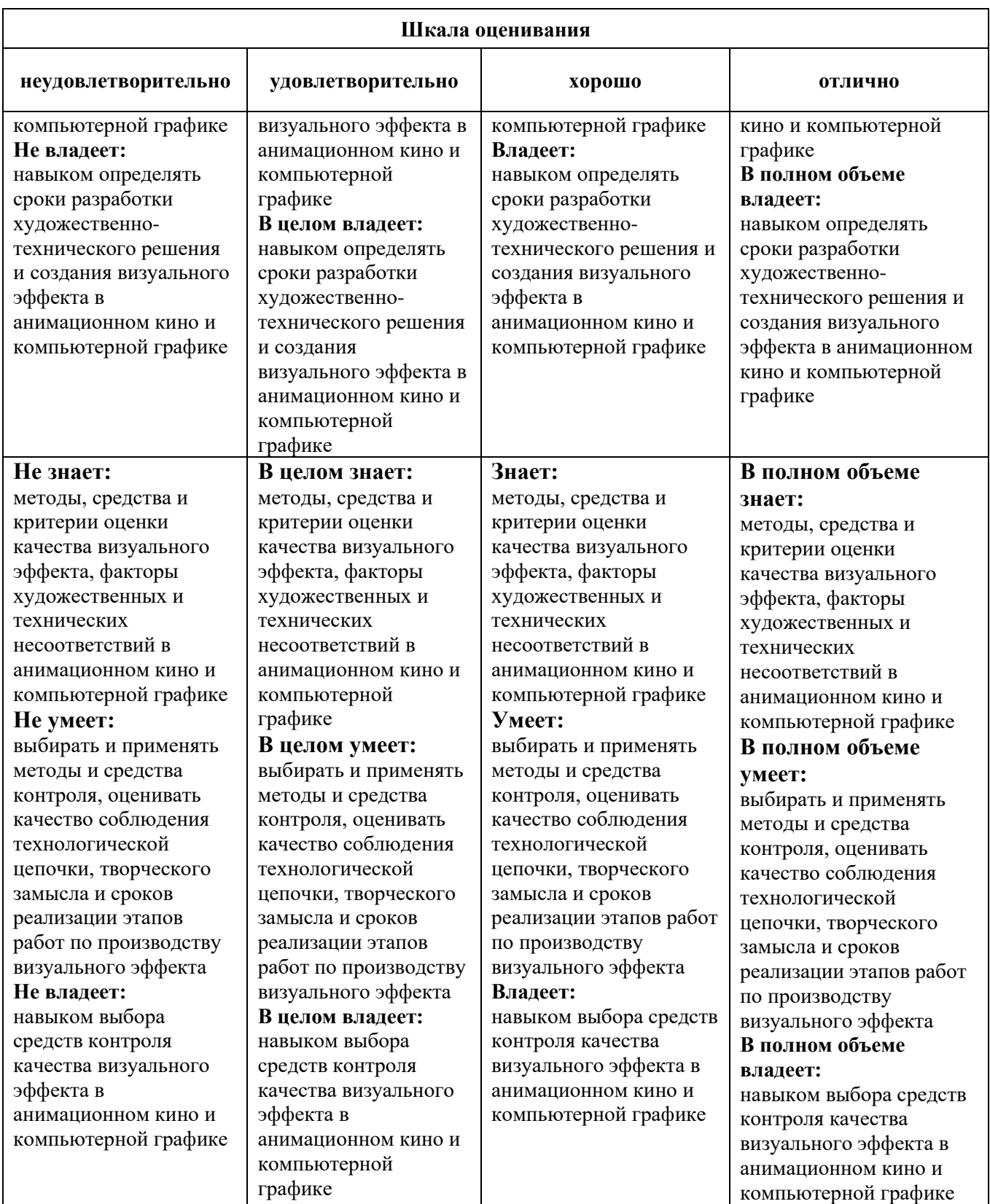

#### **Задания для текущего контроля**

#### *Пример творческого задания, 5 семестр*

#### **Задание.** Создание пайплайна рисунка

Создать и отредактировать контур в Adobe Photoshop на примере объемного изображения книги. Подобрать не менее 4-хподходящих референсов, обладающих разнообразными материалами. Воспроизвести подобранные материалы в изображении книги.

#### *Пример творческого задания, 6 семестр*

**Задание.** Создать пайплайн на примере анимации прыжка.

- Для этого выполнить:
- 1. Поиск референсов
- 2. Проработка идеи
- 3. Блокинг
- 4. Добавление интерполяции
- 5. Правка движений рук в интерполяционных промежутках.
- 6. Правка движений ног в интерполяционных промежутках
- 7. Правка таймингов
- 8. Добавление ключей, уточняющих особенности движения
- 9. Добавление баллистической кривой
- 10. Правка времени прыжка в соответствие с физикой
- 11. Снап к баллистической траектории
- 12. Стыковка анимации с баллистической кривой
- 13. Чистка анимации
- 14. Экспорт анимации

Оценка творческого задания производится по шкале «зачтено» / «не зачтено».

#### **Промежуточная аттестация**

#### *Примерные вопросы к экзамену, 5 семестр*

- 1. Дайте определение понятия «пайплайн», назовите его особенности.
- 2. Преимущества управления с помощью пайплайнов.
- 3. Критерии, определяющие требования к структуре пайплайна.
- 4. Этапы разработки пайплайна.
- 5. Контроль выполнения пайплайнов.
- 6. Этапы пайплайна в рисовании.
- 7. Структура пайплайна разработки компьютерной игры.
- 8. Стадии этапа препродакшн разработки компьютерной игры.
- 9. Разработка общей концепции игры.
- 10. Результаты на этапе препродакшна компьютерной игры.
- 11. Из каких разделов состоит этап продакшн разработки компьютерной игры.
- 12. Результат на этапе продакшн разработки компьютерной игры.
- 13. Что включает в себя этап постпродакшн.
- 14. Результат на этапе постпродакшн.

#### *Примерные вопросы к экзамену, 6 семестр*

- 1. Структура этапа постпродакш разработки компьютерной игры.
- 2. Выход на этапе постпродакшна.
- 3. Создание бонусного контент.
- 4. Сервисная поддержка пользователей.
- 5. Контроль выполнения пайплайна разработки компьютерной игры.
- 6. Структура пайплайна разработки персонажа.
- 7. Отличие пайплайна разработки персонажа от пайплайна разработки рисунка.
- 8. Как осуществляется интеграция в игру нового персонажа.
- 9. Контроль выполнения пайплайна разработки персонажа.
- 10. Этапы процесса подготовки к созданию анимационного ролика 2D.
- 11. Этапы процесса производства в создании анимационного ролика 2D.
- 12. Этапы процесса постпродакшн в создании анимационного ролика 2D.
- 13. Что такое ААА-пайплайн, какие задачи он решает.
- 14. Художественная и техническая часть пайплайна.
- 15. Этапы ААА-пайплайна, вариации пайплайна.
- 16. Дайте описание упрощенной версии модели.
- 17. Функции LowPoly, HighPoly и MidPoly.
- 18. Задачи этапа развёрки.
- 19. Запечка, текстуры. Опишите суть данных этапов.

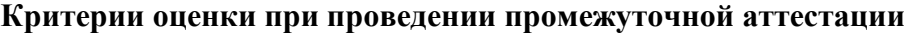

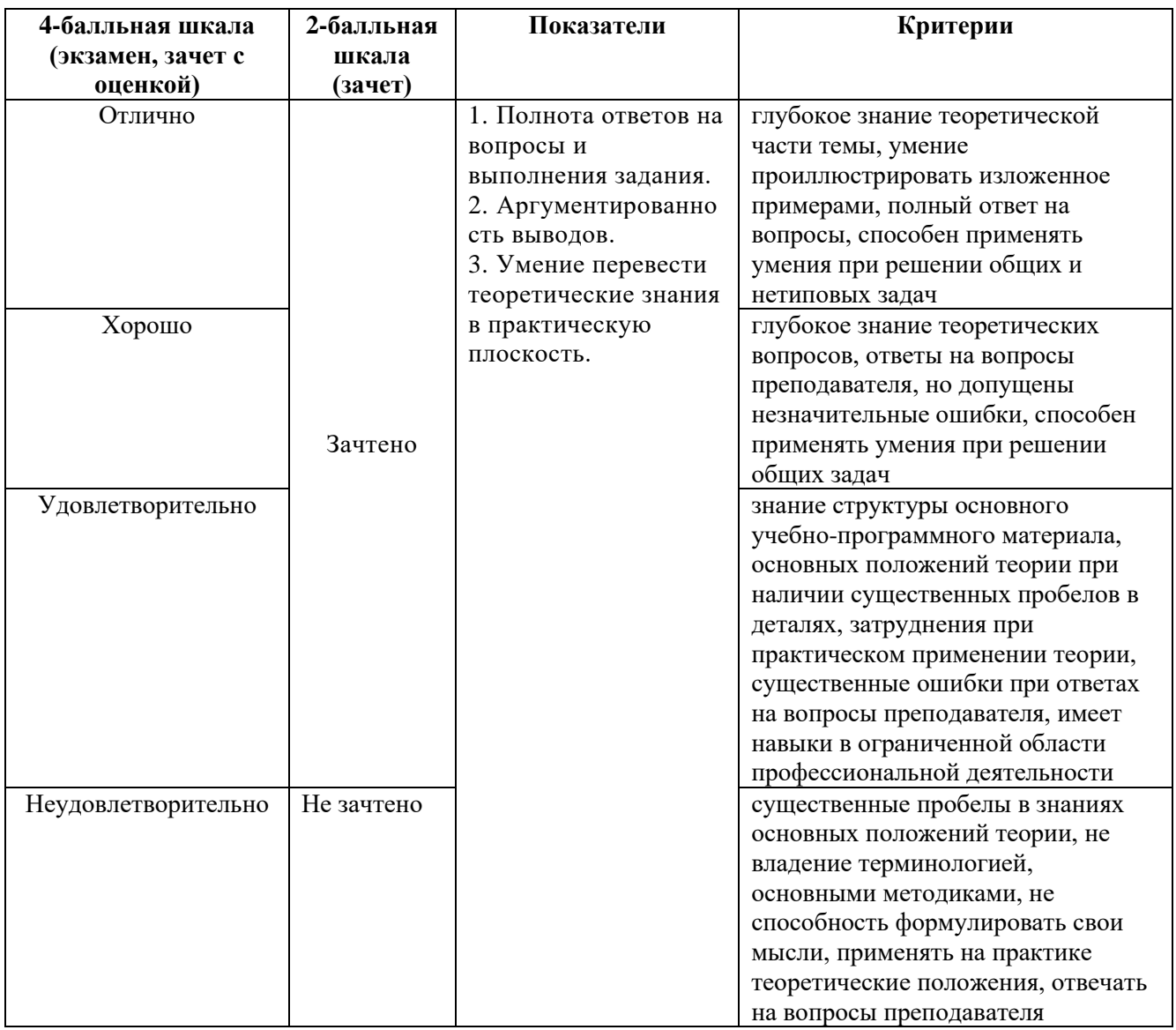

Разработчик: Шмалько Игорь Сергеевич – доцент кафедры дизайна АНО ВО «Институт бизнеса и дизайна, член Союза дизайнеров России.

ФОС для проведения промежуточной аттестации одобрен на заседании кафедры дизайна (Протокол заседания кафедры № 3 от «29» июня 2023 г.).